# Projektowanie sieci komputerowych - opis przedmiotu

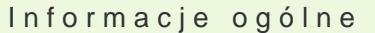

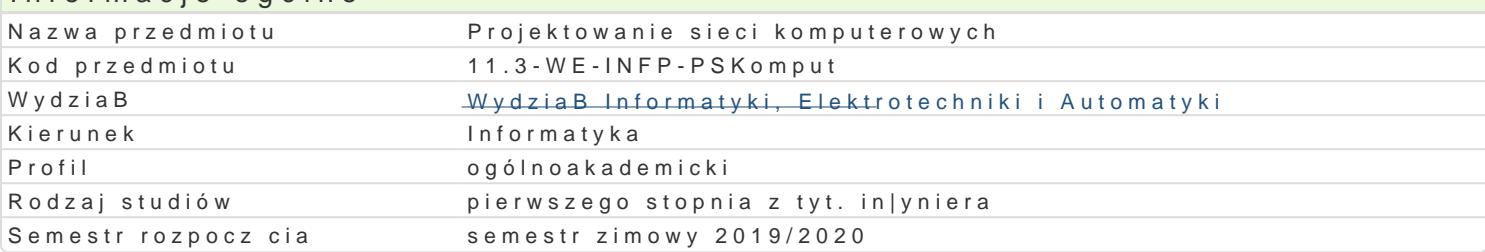

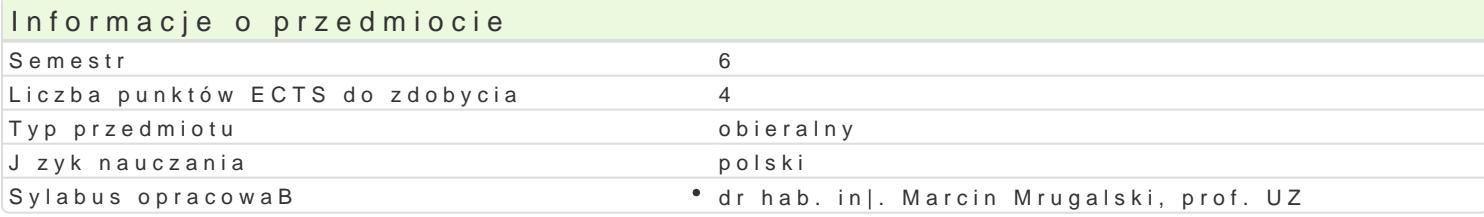

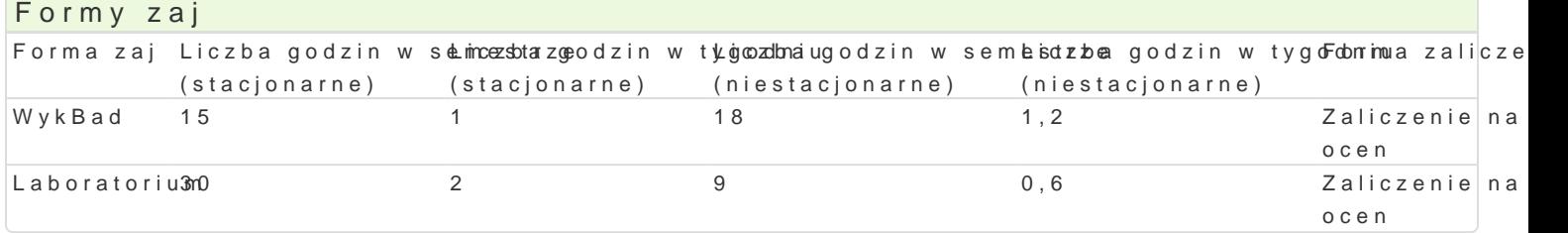

# Cel przedmiotu

- \* Zapoznanie studentów z hierarchicznym modelem projektowania oraz cyklem |ycia konwerg
- \* Zapoznanie studentów z technologiami, usBugami i protokoBami stosowanymi w korporacy
- \* Zapoznanie studentów oraz uksztaBtowanie ich umiej tno[ci w zakresie stosowania narz d konwergentnych sieciach komputerowych.

# Wymagania wst pne

Wprowadzenie do Sieci Komputerowych, Sieci Komputerowe

## Zakres tematyczny

Sieci i usBugi w maBych przedsibiorstwach oraz u dostawcy usBug internetowych. Konfigura Planowanie struktury adresacji sieci. UsBugi dostawców usBug internetowych. Odpowiedzialno [ w przedsi biorstwie. Metody routowania i przeB czanie w sieci przedsi biorstwa. Wdra|anie B c Wprowadzenie do projektowania sieci komputerowych. Zalety hierarchicznego projektowania si szkieletowej, dystrybucji i dost powej. Farmy serwerów oraz bezpieczeDstwo sieci komputerowych. dla pracy zdalnej. Okre[lanie wymagaD. Fazy cyklu |ycia sieci komputerowej. Proces sprzeda| Identyfikacja technicznych wymagaD oraz ograniczeD. Identyfikacj wymagaD odno[cie zarz dzania istniej cej sieci. Aktualizacja systemów operacyjnych urz dzeD sieciowych. Rozbudowa urz dzeD sie bezprzewodowych. Dokumentacja wymagaD stawianych projektowanej sieci. Okre[lenie wpBywu a wymagaD aplikacji sieciowych. Wprowadzenie do mechanizmów zapewniania jako[ci usBug (QoS wideo. Dokumentowanie wykorzystywanych aplikacji i ruchu w sieci. Tworzenie projektu sieci. Projektowanie sieci WAN i mechanizmów pracy zdalnej. Projektowanie rozmieszczenia urz dzeD bezpieczeDstwa w sieciach. Adresacja IP w projekcie sieci. Projektowanie adresacji logicznej. IPv6. Migracja z adresacji IPv4 do IPv6. Tworzenie prototypu sieci. Budowa prototypu sieci komputer urz dzeD sieciowych. Testowanie redundancji zasobów. Testowanie protokoBów routingu oraz se testów. Przygotowanie poBczeD WAN. Budowa prototypu poBczeD zdalnych. Symulacja i testowan technologii WAN. Projektowanie systemu pracy zdalnej. Projektowanie struktury poBczeD VPN. Przyg Opracowywanie planu wdro|enia zaprojektowanej sieci komputerowej. Szacowanie czasu i zasobów ni

# Metody ksztaBcenia

wykBad: wykBad konwencjonalny laboratorium: wiczenia laboratoryjne

Efekty uczenia si i metody weryfikacji osigania efektów uczenia si Opis efektu Symbole efektów Metody weryfikacji Forma zaj

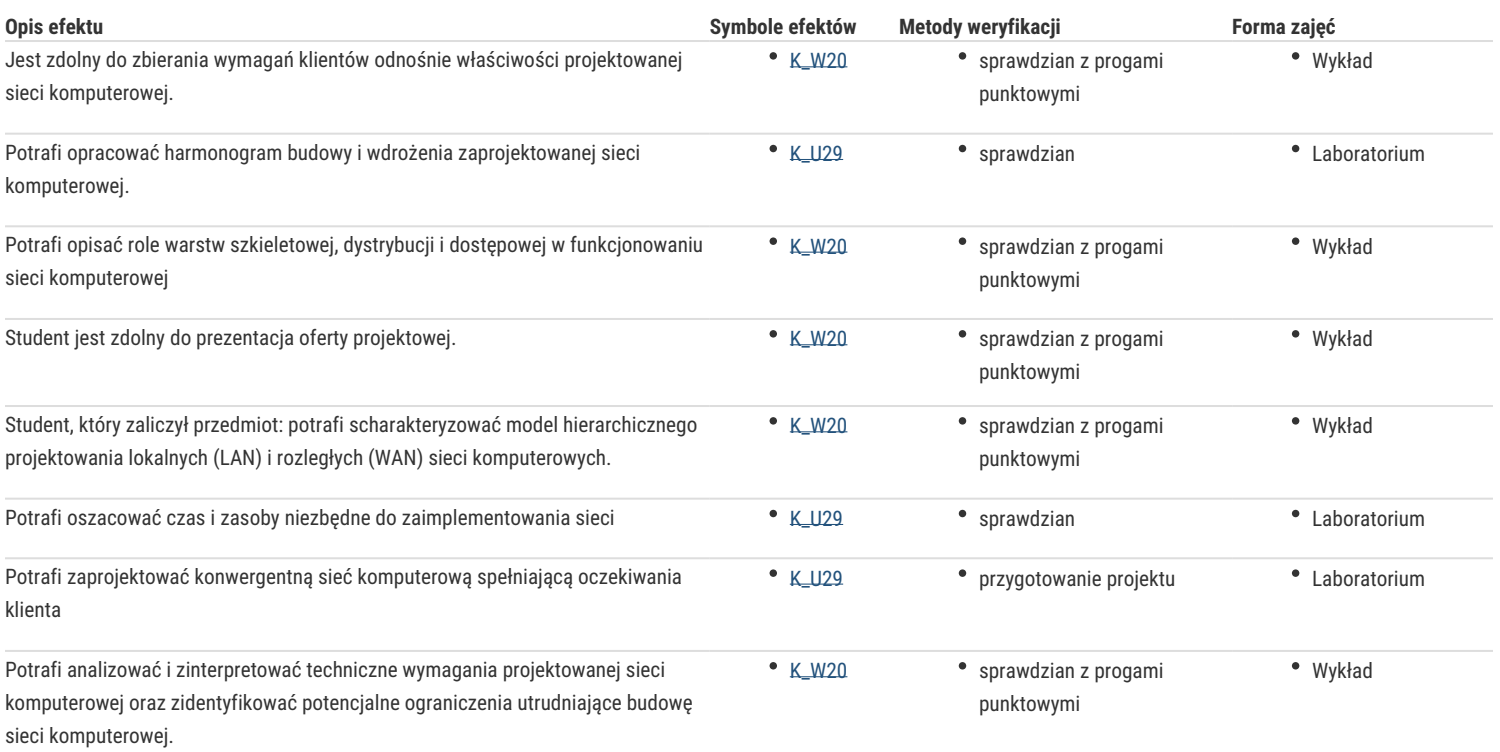

# Warunki zaliczenia

Wykład - warunkiem zaliczenia jest uzyskanie pozytywnej oceny z egzaminu przeprowadzonego w formie zaproponowanej przez prowadzącego. Laboratorium - warunkiem zaliczenia jest uzyskanie pozytywnych ocen ze wszystkich zadań laboratoryjnych. Metody weryfikacji - wykład: test z progami punktowymi, egzamin w formie pisemnej - laboratorium: sprawdziany oraz przygotowanie projektu.

Składowe oceny końcowej = wykład: 50% + laboratorium: 50

#### Literatura podstawowa

- 1. Józefiok A.: Budowa sieci komputerowych na przełącznikach i routerach Cisco, Helion, Gliwice, 2009.
- 2. Oppenheimer P.: Cisco. Projektowanie sieci metodą Top-Down, Wydawnictwo Naukowe PWN, Warszawa, 2007.
- 3. Scott Mueller, Terry W. Ogletree, Mark Edward Soper: Rozbudowa i naprawa sieci. Wydanie V, Helion, Gliwice, 2006.

## Literatura uzupełniająca

- 1. Jakubowska A. i inni: Akademia sieci Cisco. Semestr 1-4, Mikom, W-wa, 2007.
- 2. Ross J.: Sieci bezprzewodowe. Przewodnik po sieciach Wi-Fi i szerokopasmowych sieciach bezprzewodowych, Helion, Gliwice, 2009.
- 3. Wallingford T.: VoIP. Praktyczny przewodnik po telefonii internetowej, Helion, Gliwice, 2007.

# Uwagi

Zmodyfikowane przez dr hab. inż. Marcin Mrugalski, prof. UZ (ostatnia modyfikacja: 05-05-2019 22:06)

Wygenerowano automatycznie z systemu SylabUZ